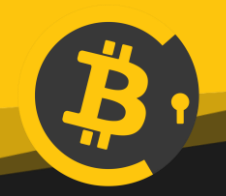

# **BitcoinConfidential Exchange Listing Guide**

Last updated  $22^{nd}$  April 2019, Configuration for BitcoinConfidential Core V1.0.0

The following guide provides guidance and resources for exchange integration for BitcoinConfidential.

BitcoinConfidential is based on Bitcoin Core 0.17.0 source code.

## **Ticker - BC**

## **BitcoinConfidential Graphics**

BitcoinConfidential Logo: [https://bitcoinconfidential.cc/wp-content/uploads/2019/04/bitcoinconfidential\\_logo\\_l.png](https://bitcoinconfidential.cc/wp-content/uploads/2019/04/bitcoinconfidential_logo_l.png) BitcoinConfidential coin icon: [https://bitcoinconfidential.cc/wp-content/uploads/2019/04/bitcoinconfidential\\_logo\\_s.png](https://bitcoinconfidential.cc/wp-content/uploads/2019/04/bitcoinconfidential_logo_s.png)

#### **BitcoinConfidential Wallet**

Wallets for BitcoinConfidential can be found in compiled and "compile yourself" versions.

Compiled versions can be found here<https://bitcoinconfidential.cc/wallets/>

Source for compiling yourself here<https://github.com/Bitcoin-Confidential/BitcoinC-Core/releases>

#### **Wallet considerations**

Bitcoin confidential utilises confidential transactions as default using Stealth Addresses and RingCT this means that all transactions are confidential.

Inputs require 12 confirmations before they can be spent.

Transaction balances and specific addresses are not visible on explorers. You must have a wallet with view key or private key to see transactions received.

Addresses are longer that most coins. Allow 150 characters for space.

# **Commands**

sendmany - Sends to spending addresses. Maximum outputs you can send to is about 80 addresses.

getnewaddress - Create new spending addresses.

If you want to specify a change address, use this command. sendtypeto "spending" "spending" "[{"address":"ToAddressGoesHere","amount":1.0,"narr":""}]" "Testing1" "Testing1" 7 1 false "[{"changeaddress":"YourChangeAddressGoesHere","inputs": [{"tx":"InputTXIDGoesHere","n":x}],"estimate\_mode":"ECONOMICAL"}]"

Manually creating raw spending transactions is not supported due to privacy requirements.

"getbalance" only shows staking funds(which cannot be sent/received). Use "getwalletinfo" to show spending funds balance.

To show balances for a specific address or sets of addresses use this function. listunspent 0 99999999 '["address0", "addressN"]' true '{"include\_immature": true}'

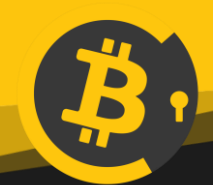

# **BitcoinConfidential Exchange Listing Guide**

#### **Links**

Website [https://bitcoinconfidential.com](https://bitcoinconfidential.com/) Explorer [https://explorer.bitcoinconfidential.cc](https://explorer.bitcoinconfidential.cc/) Discord<https://discord.gg/bwZqdGn> Twitter<https://twitter.com/btconfidential> Reddit<https://www.reddit.com/r/bitcoinconfidential> BitcoinTalk forum – <https://bitcointalk.org/index.php?topic=5135251> Support Portal:<https://bitcoinconfidential.freshdesk.com/>

# **Guidance for bitcoinc.conf**

The following should be in your bitcoinc.conf depending on your setup.

daemon=1 port= #optional if using RPC commands rpcusername= rpcpassword= rpcport= #optional for using Tor onlynet=onion addnode onionnodeaddress add